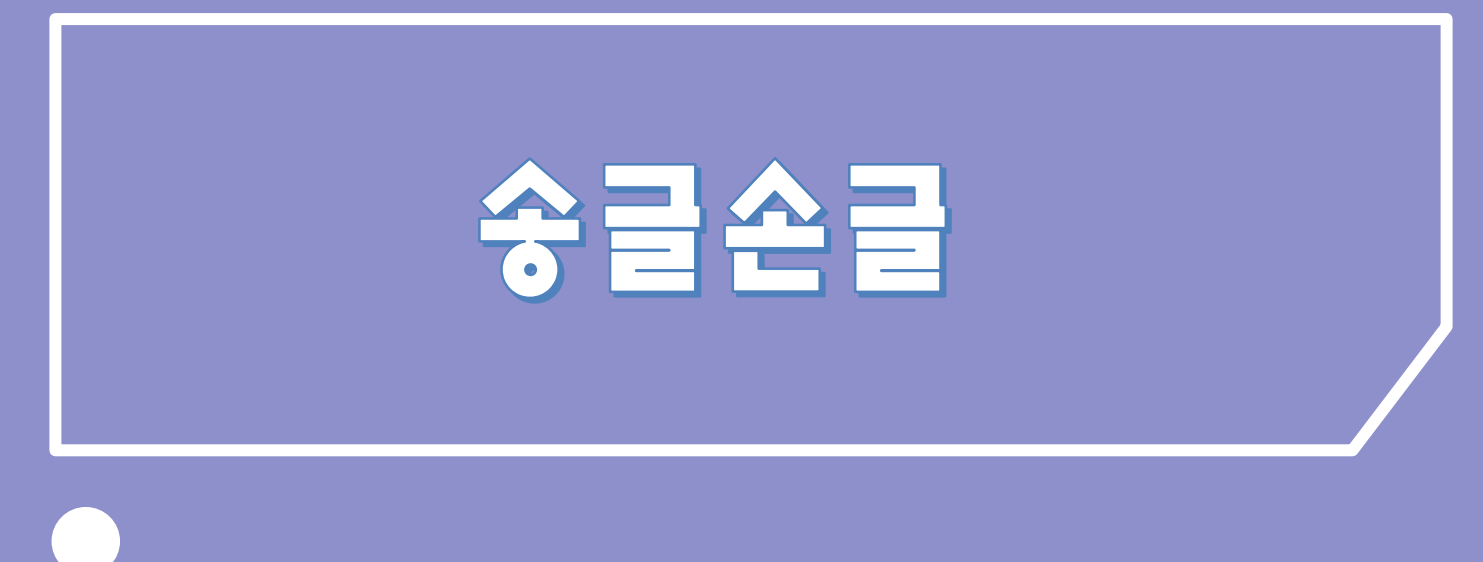

갈미현 나원의 신의찬 조이람 홍건의

 $\overline{O}$ 

# INDEX

- 1. 송글손글 앱 소개
- 2. 팀 역할 및 형상관리
- 3. 시연영상
- 4. Android
- 5. Server
- 6. 이미지 처리
- 7. 사용된 오픈소스
- 8. 회고
- 9. Q&A

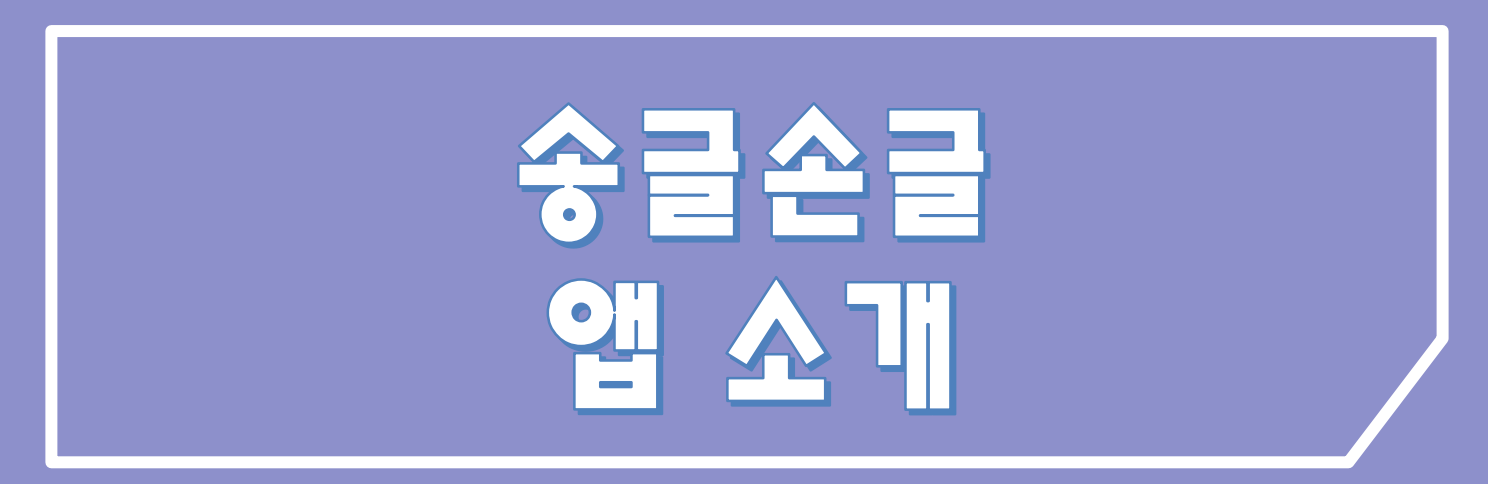

 $\bigcirc$ 

# $\checkmark$  이미지 처리를 통한 이미지의 디지털 파일 변환 ✓ 캘리그라피에 특화된 커뮤니티 플랫폼 제공

✓ 손그림, 손글씨 등의 작품을 편집 및 공유하는 SNS 어플리케이션

## Songgeul-Songeul

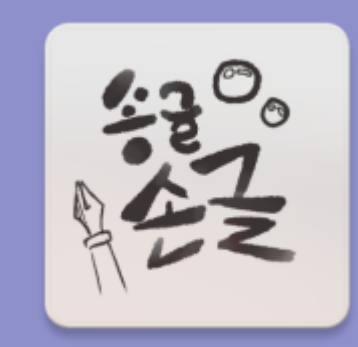

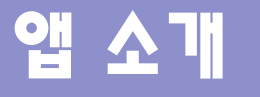

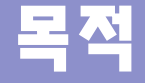

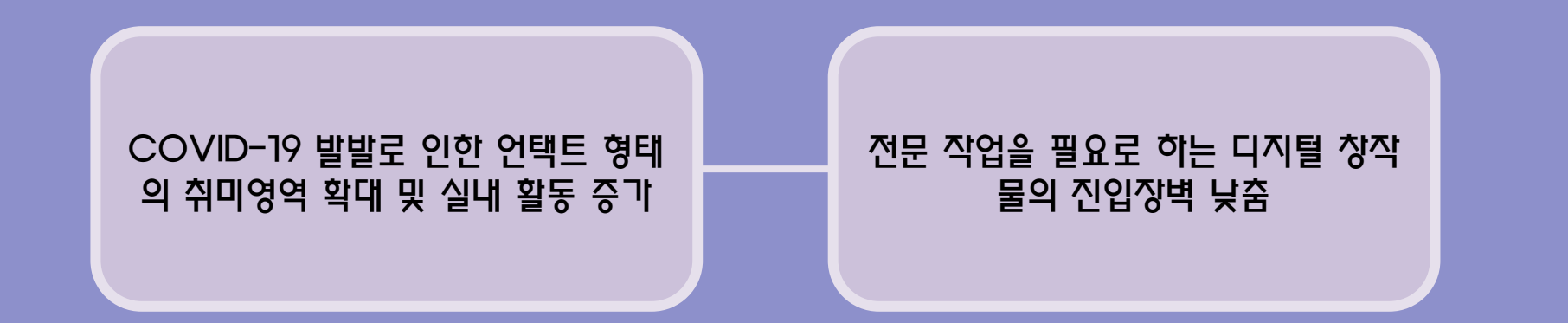

아날로그 작업물의 디지털화를 위한 여러 기능을 제공 캘리그라피에 특화된 커뮤니티 플랫폼 을 제공

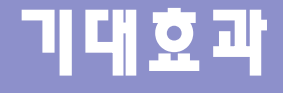

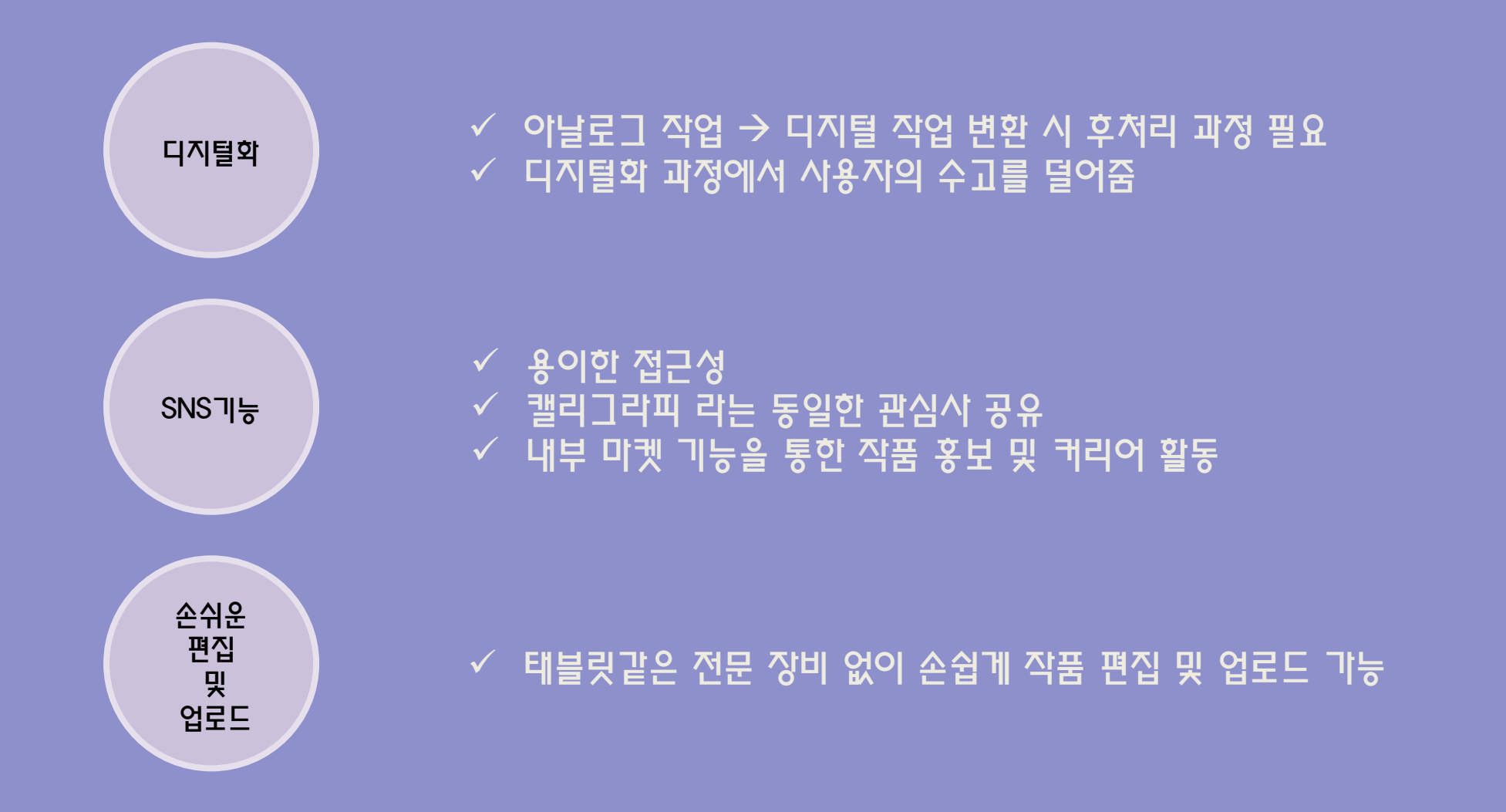

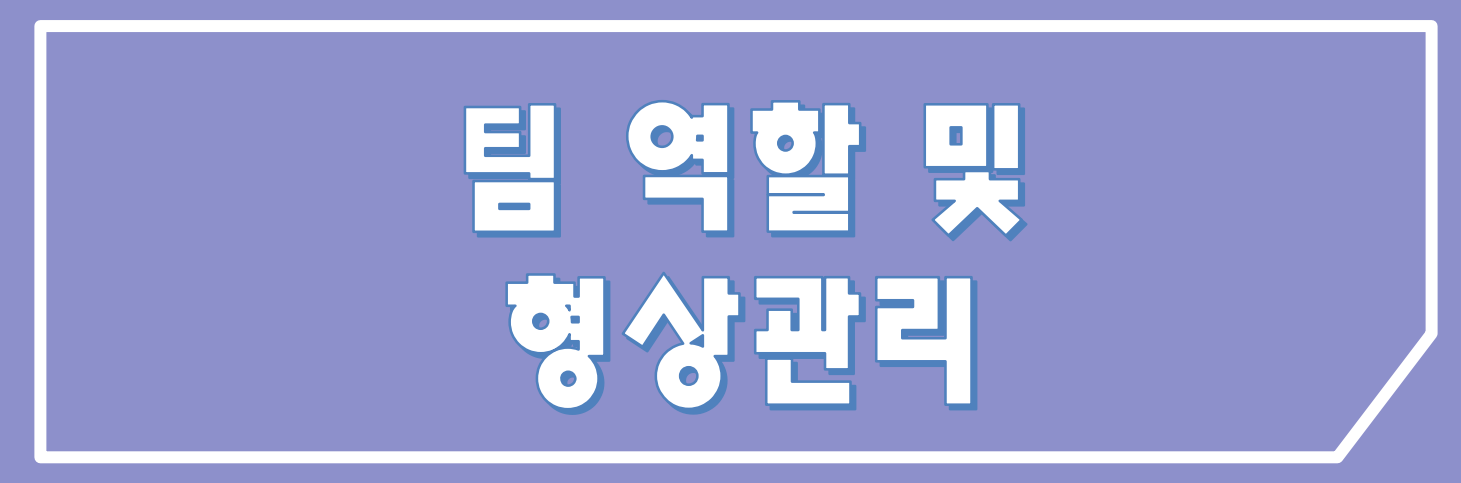

 $\bigcirc$ 

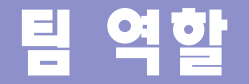

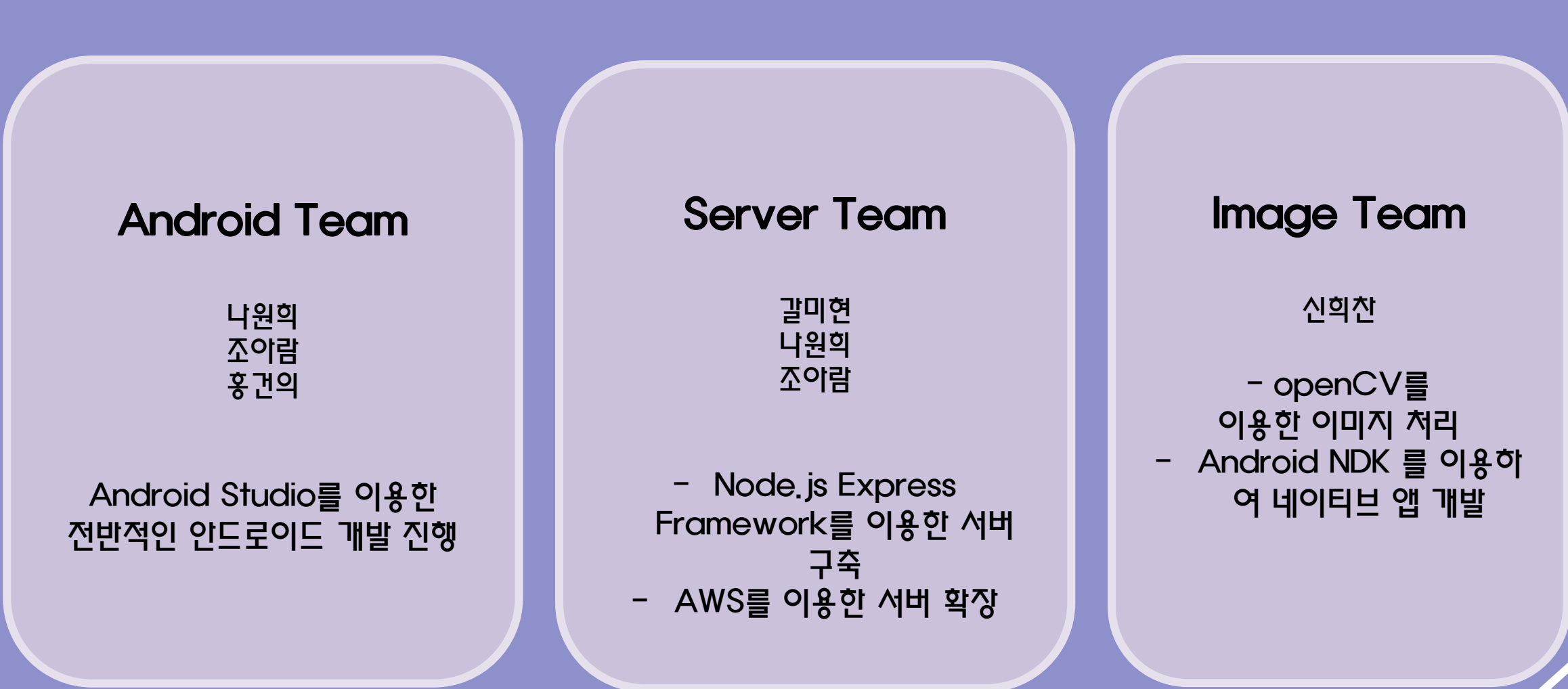

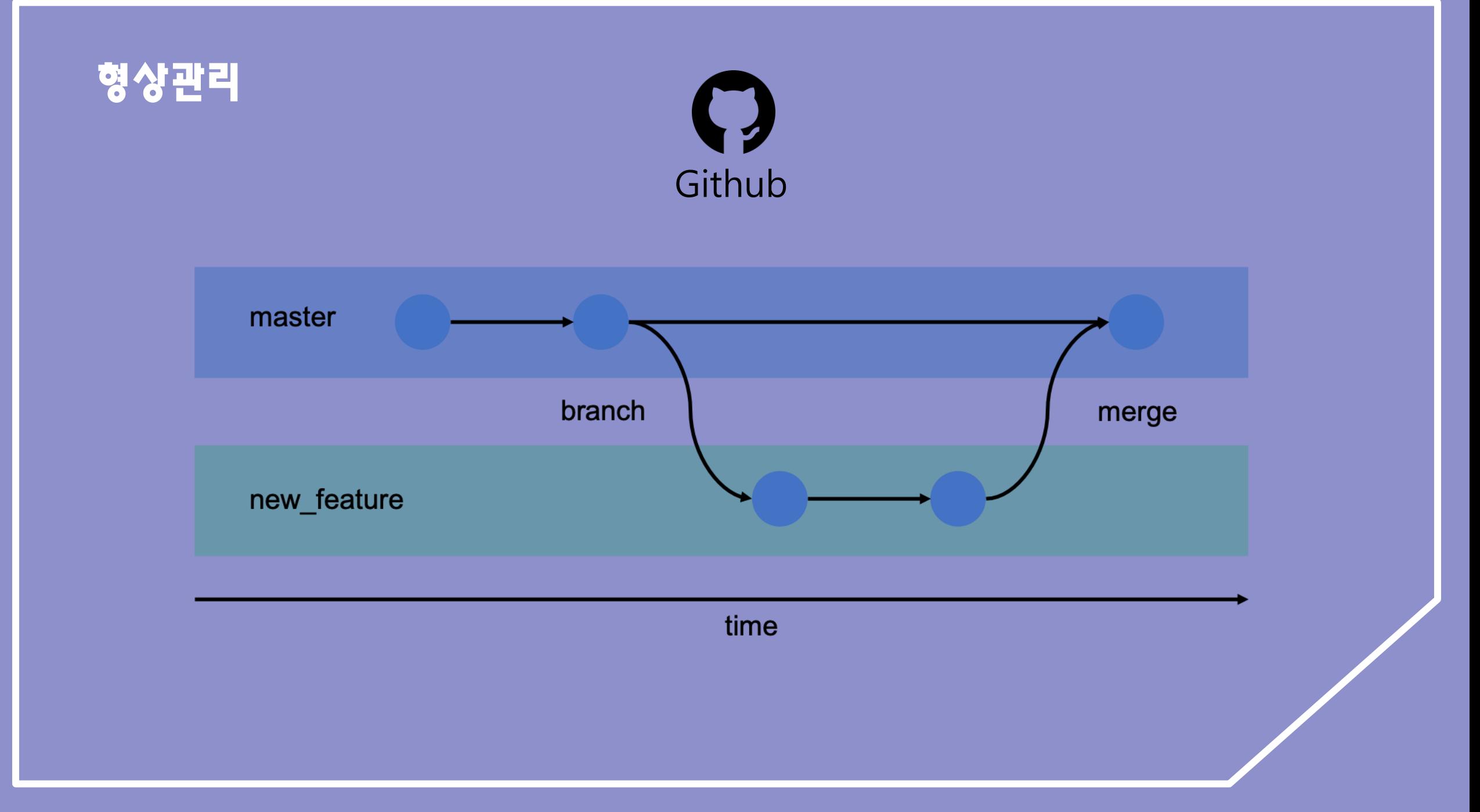

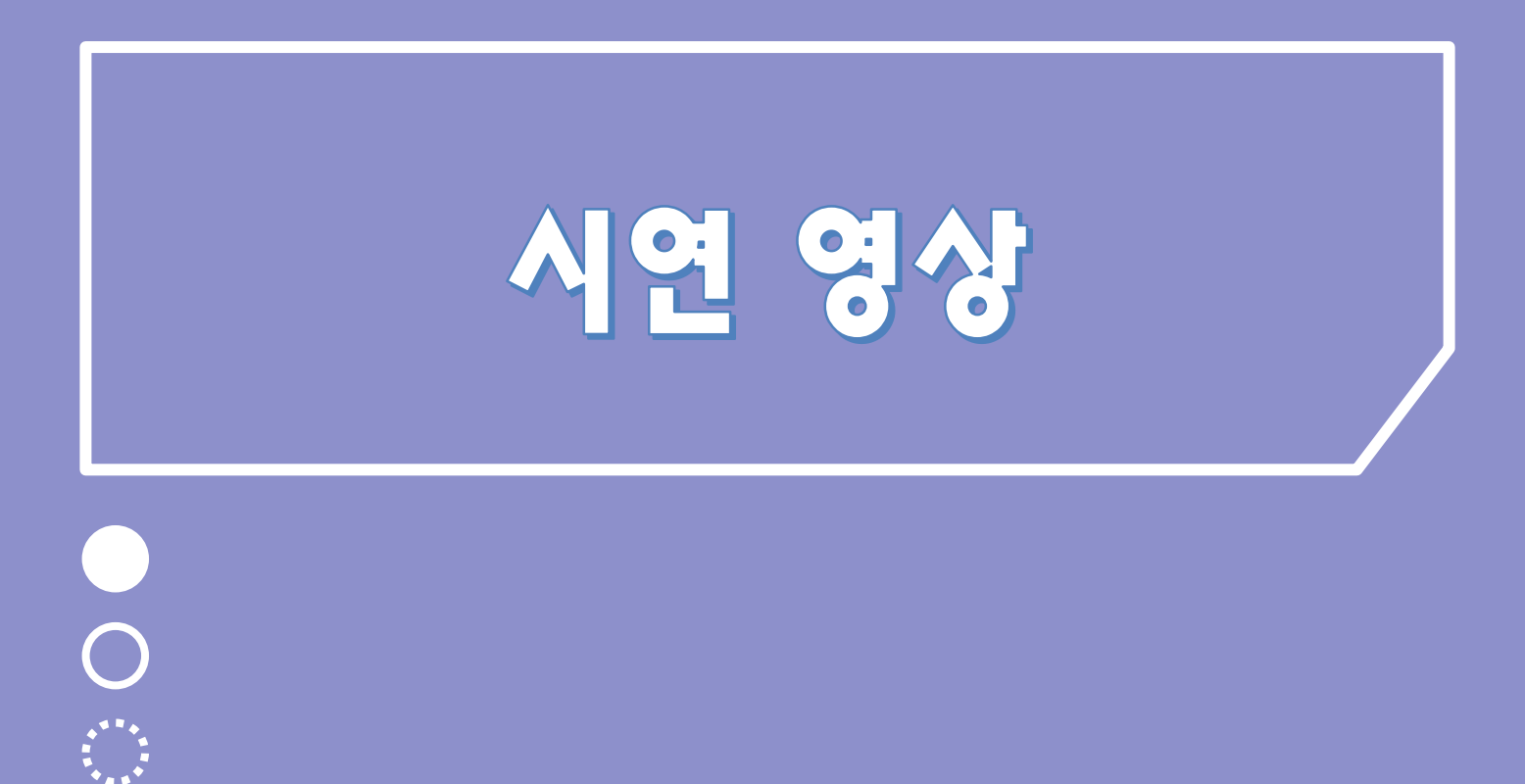

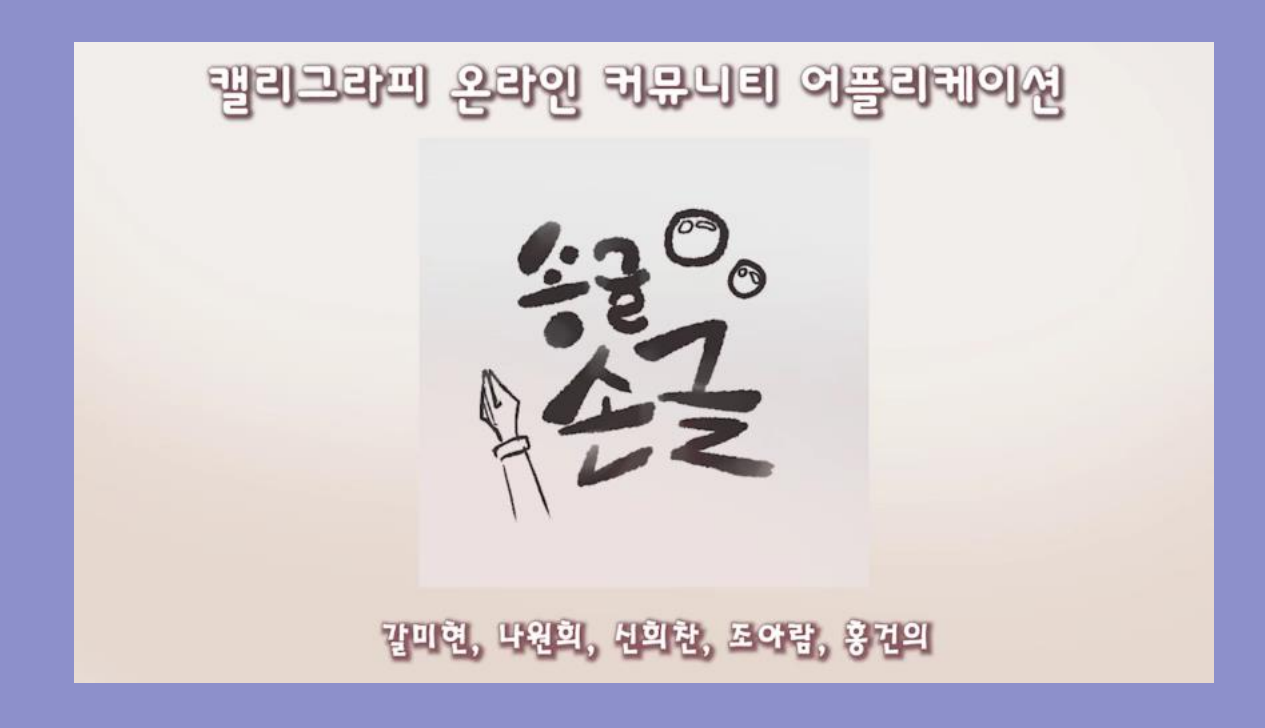

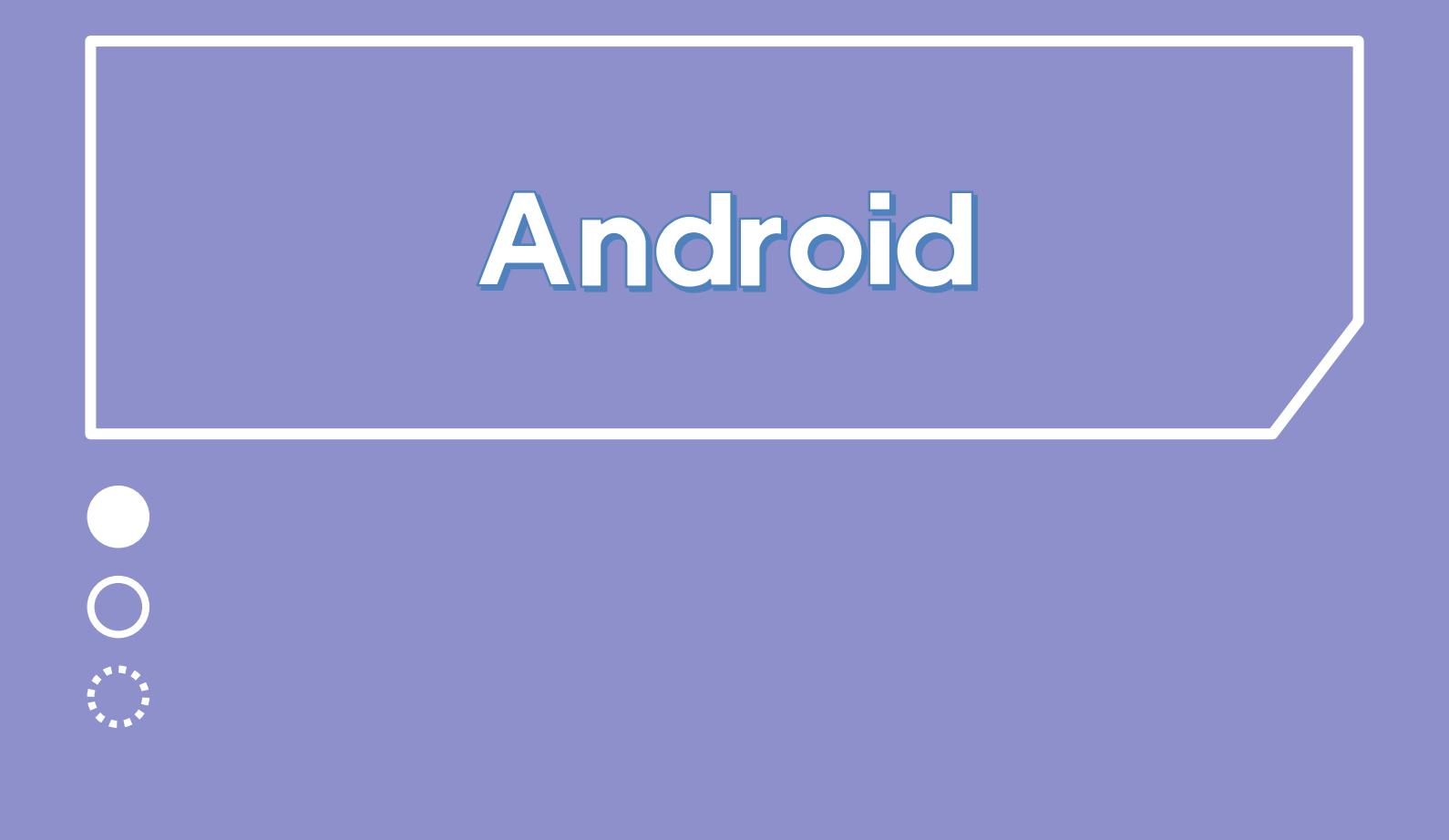

# 프로젝트 패키지 구조

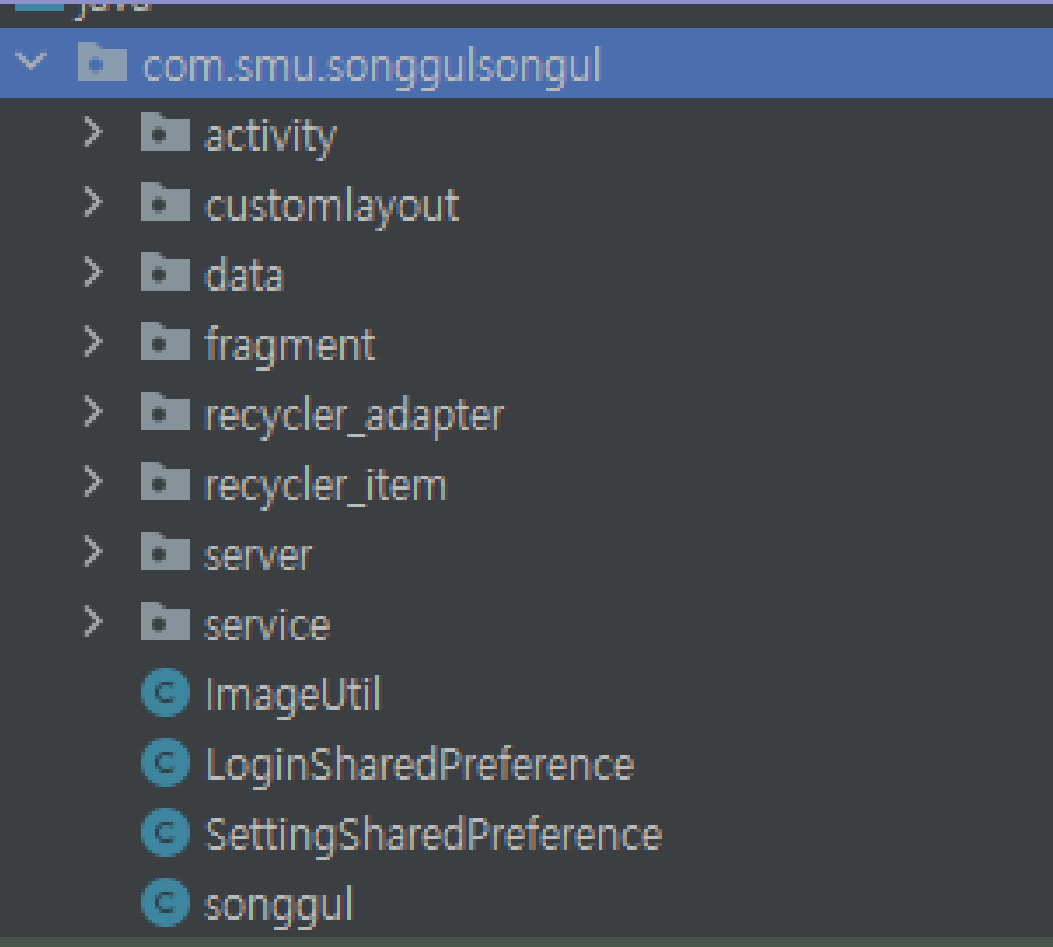

## Retrofit2를 이용한 HTTP 통신

#### 1. Service API ( AWS 서버와의 통신 )

public interface ServiceApi { // 아이디 중복체크 @POST("/api/dup-idcheck") Call<CodeResponse> IdCheck(@Body IdCheckData data);

// 인증 이메일 보내기 @POST("/api/email-auth") Call<JsonObject> EmailAuth(@Body EmailData data);

// 아이디 변경 @GET("/user/id-change") Call<CodeResponse> IdChange(@Query("login\_id") String login\_id, @Query("new\_id") String new\_id)

// 비밀번호 확인 @POST("/api/check/password") Call<CodeResponse> PwCheck(@Body PwEditData data);

// 비밀번호 변경 @POST("/user/pw-change") Call<CodeResponse> PwChange(@Body PwEditData data);

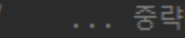

## Retrofit2를 이용한 HTTP 통신

#### 2. 네이버 쇼핑 API ( 아이템 태그)

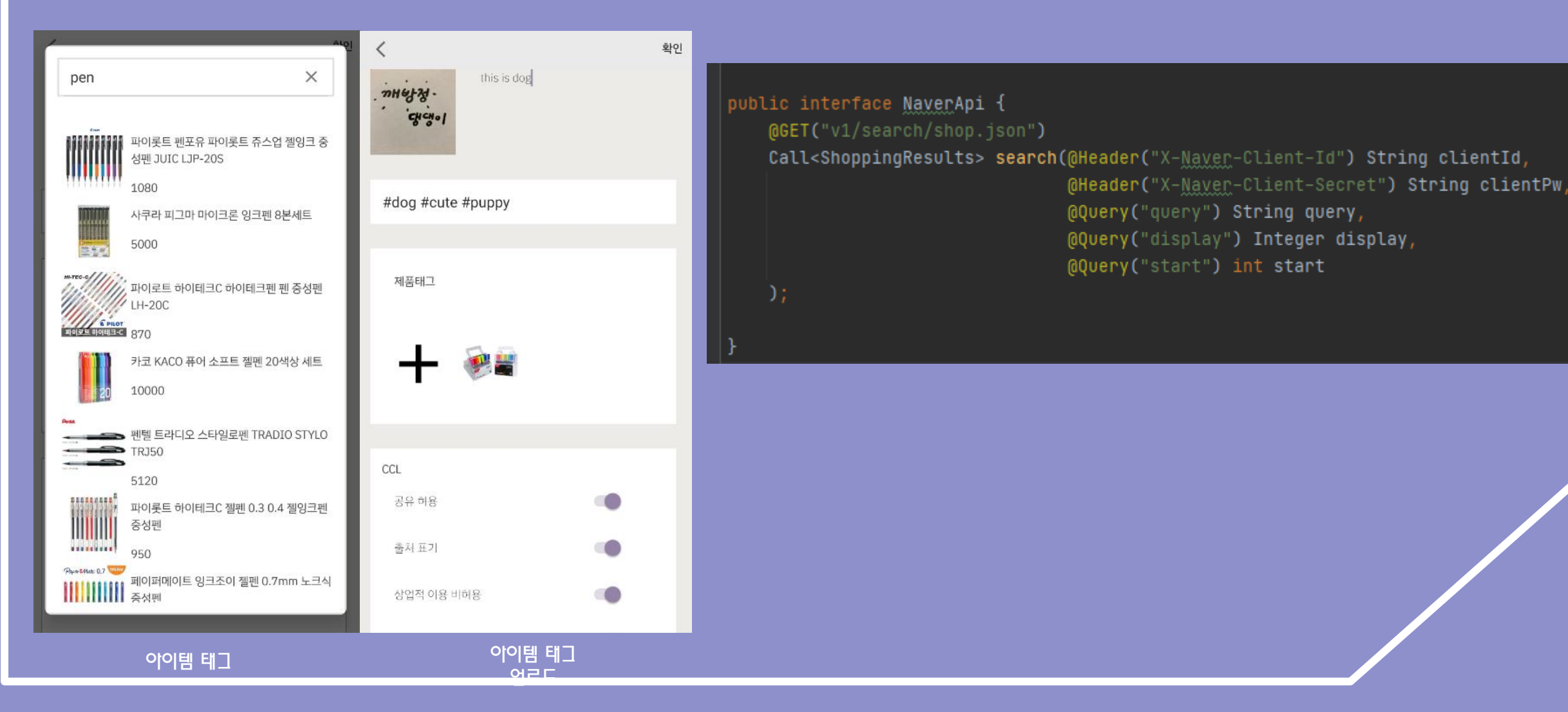

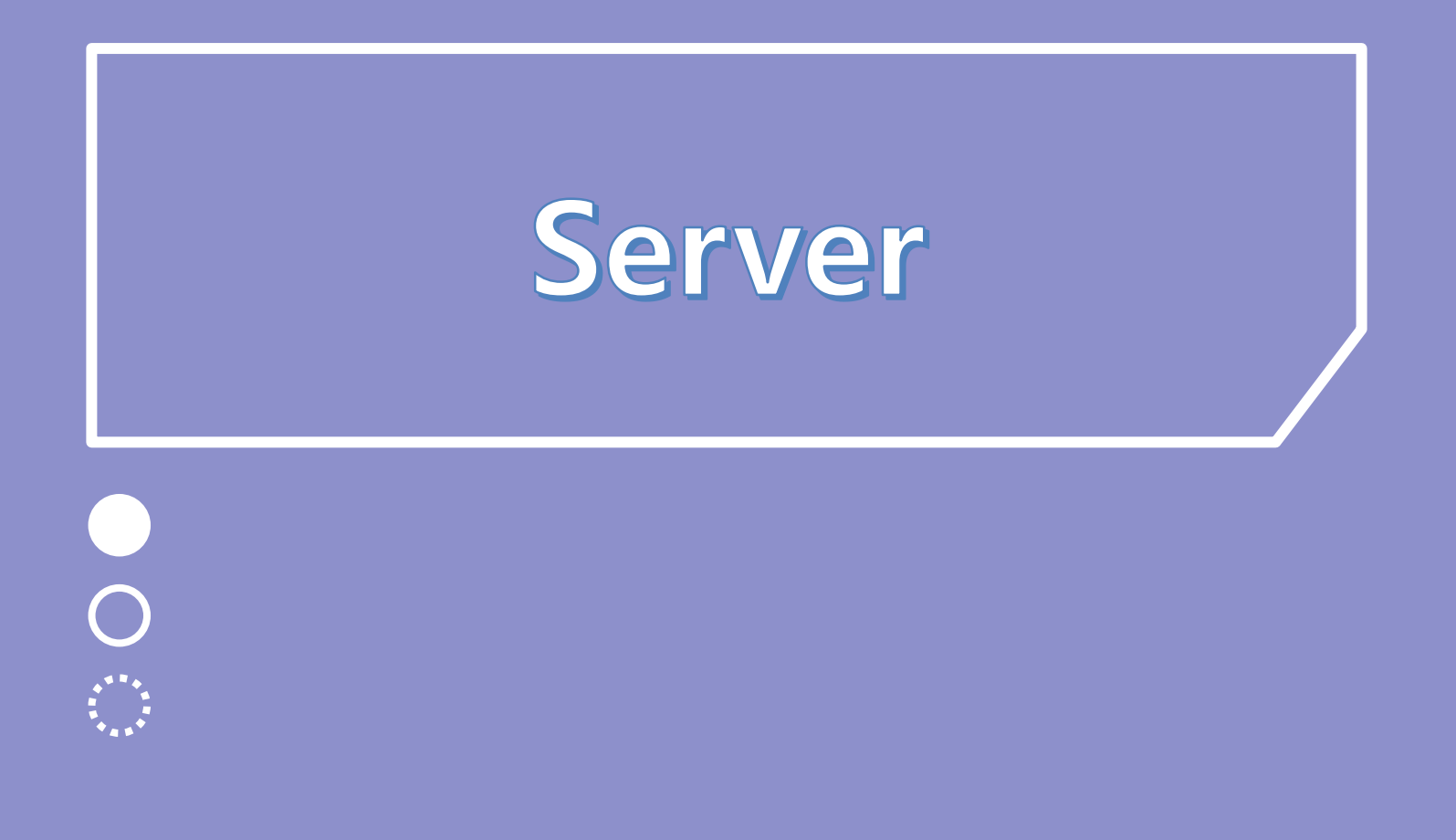

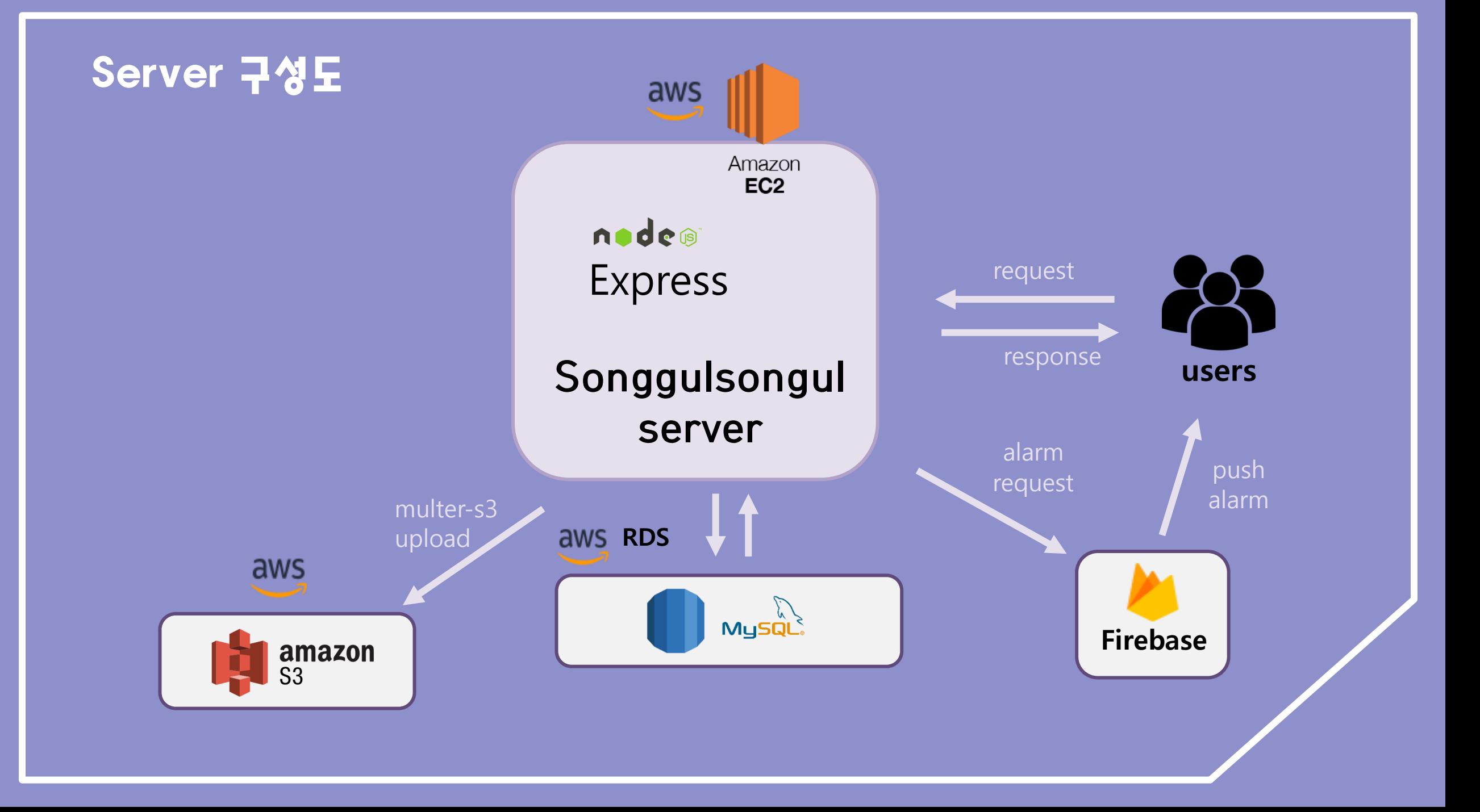

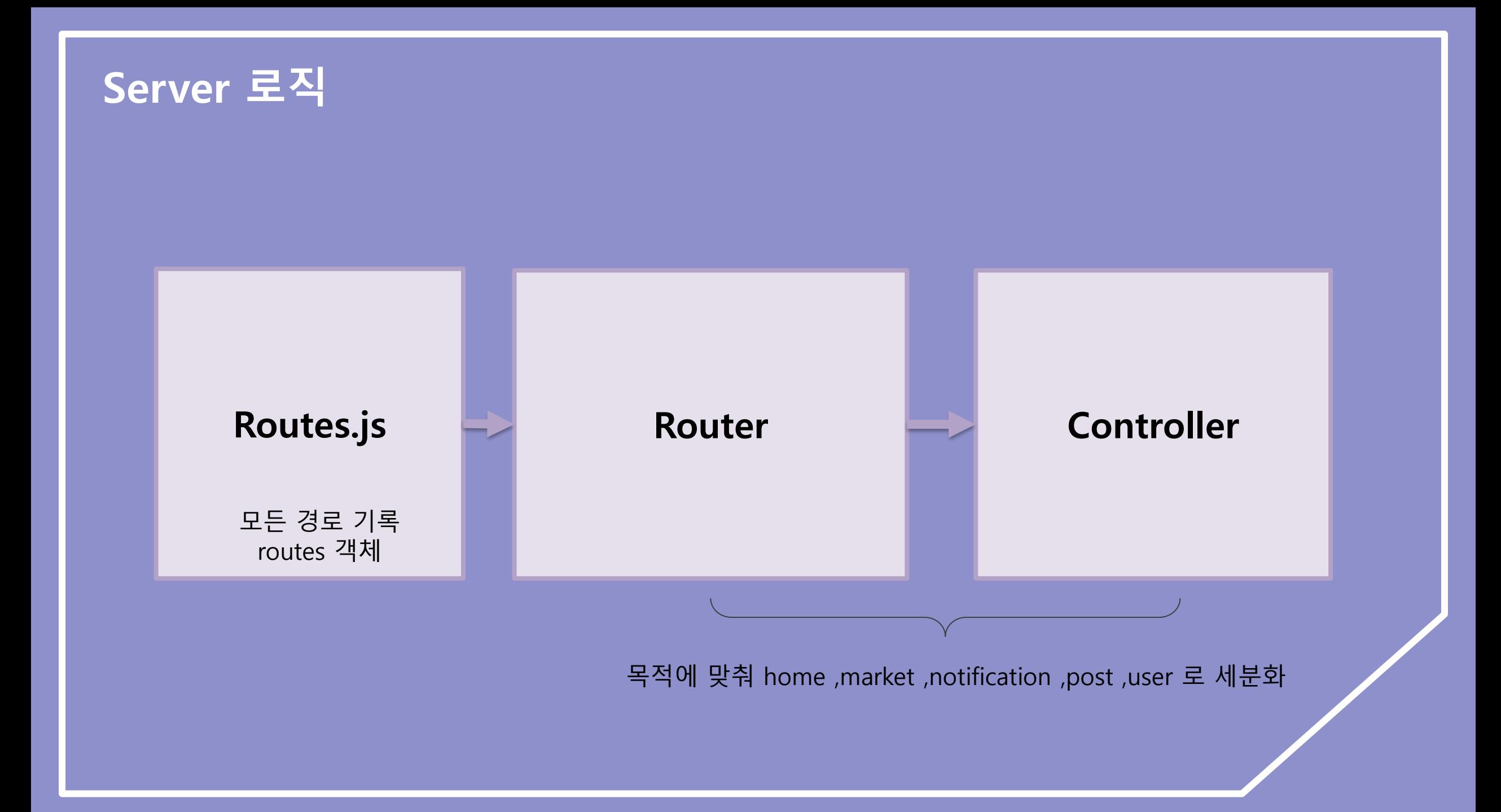

#### Server API

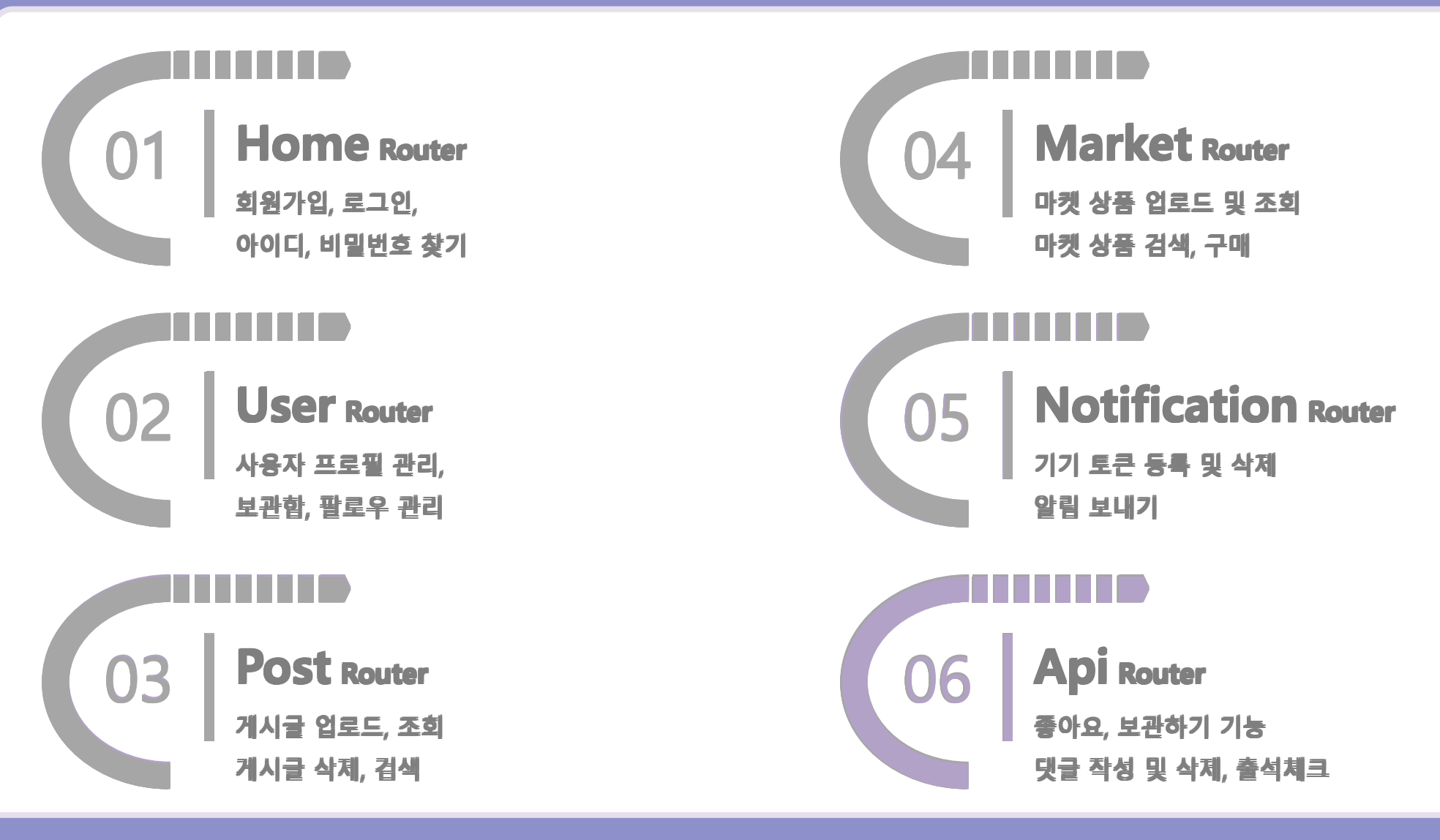

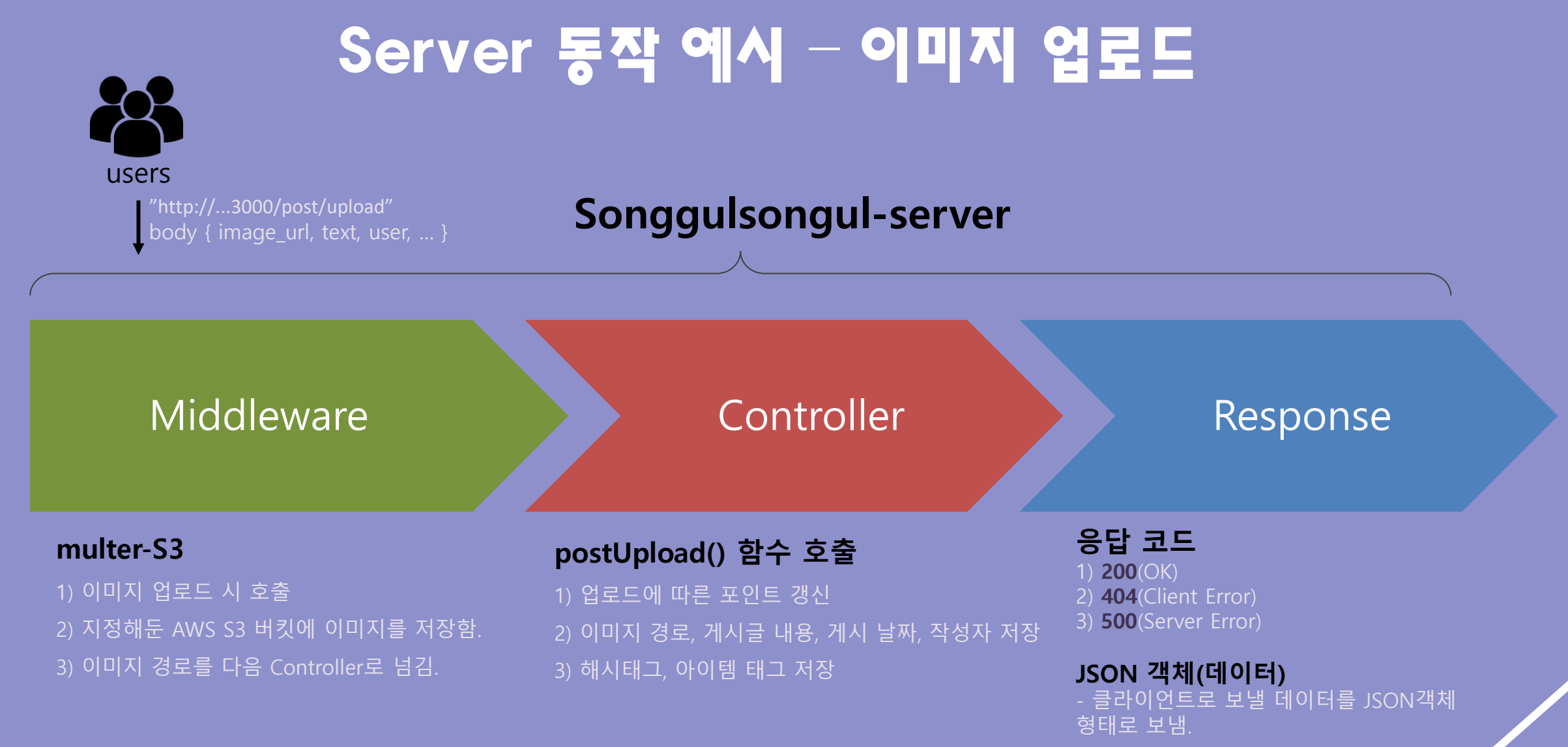

### DB E-R Diagram

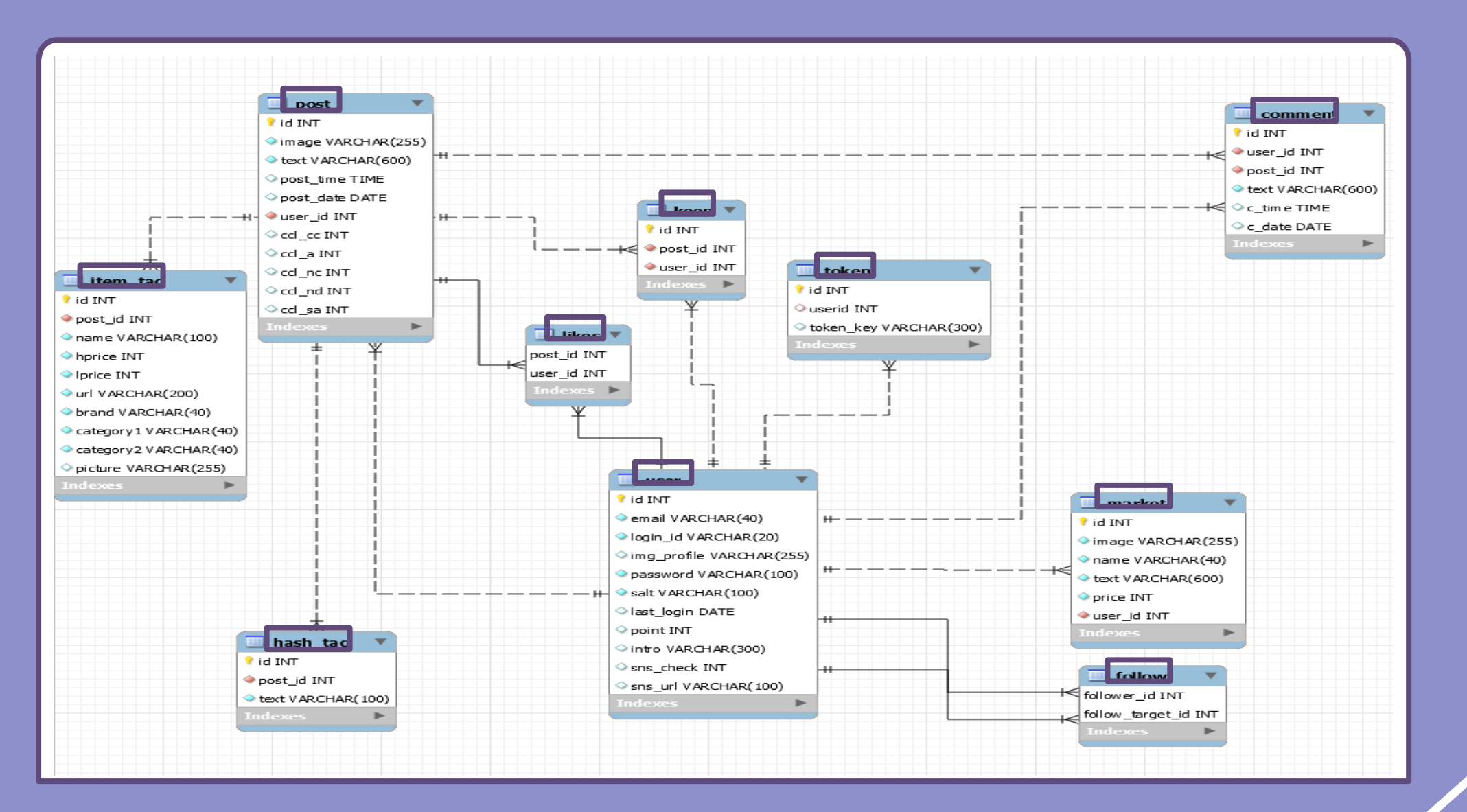

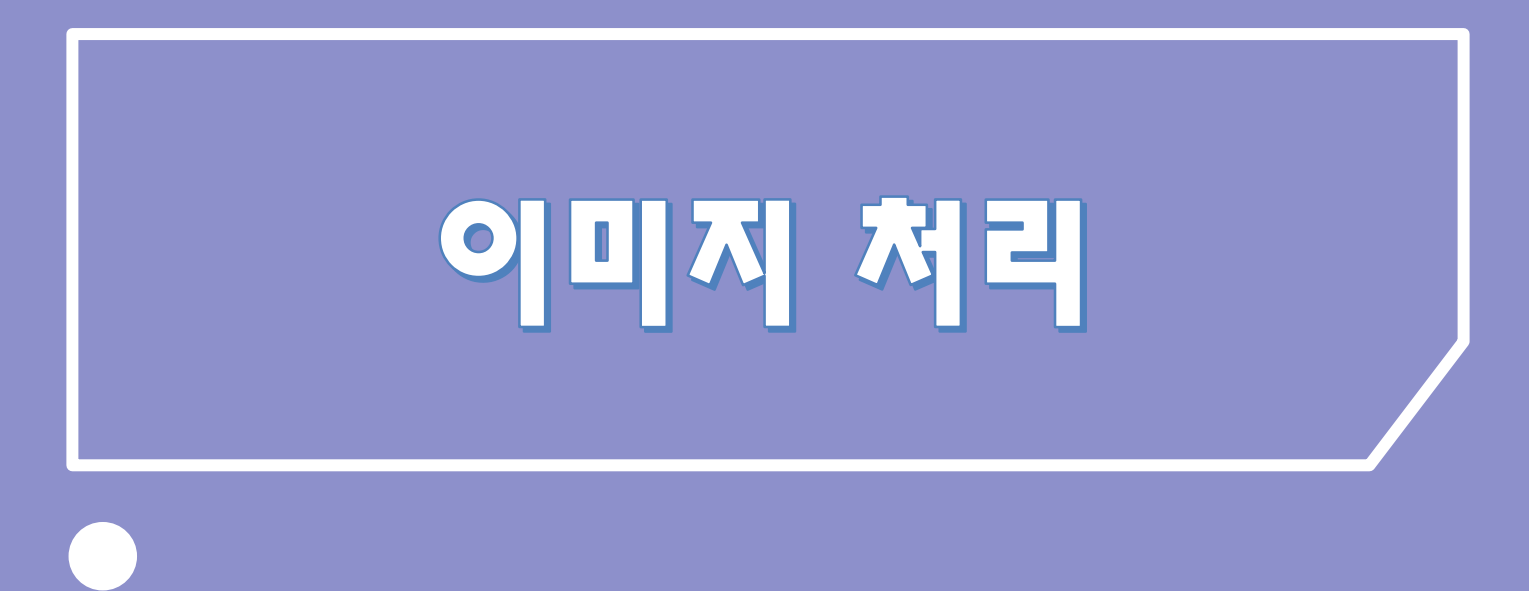

 $\overline{O}$ 

## 핵심 기능

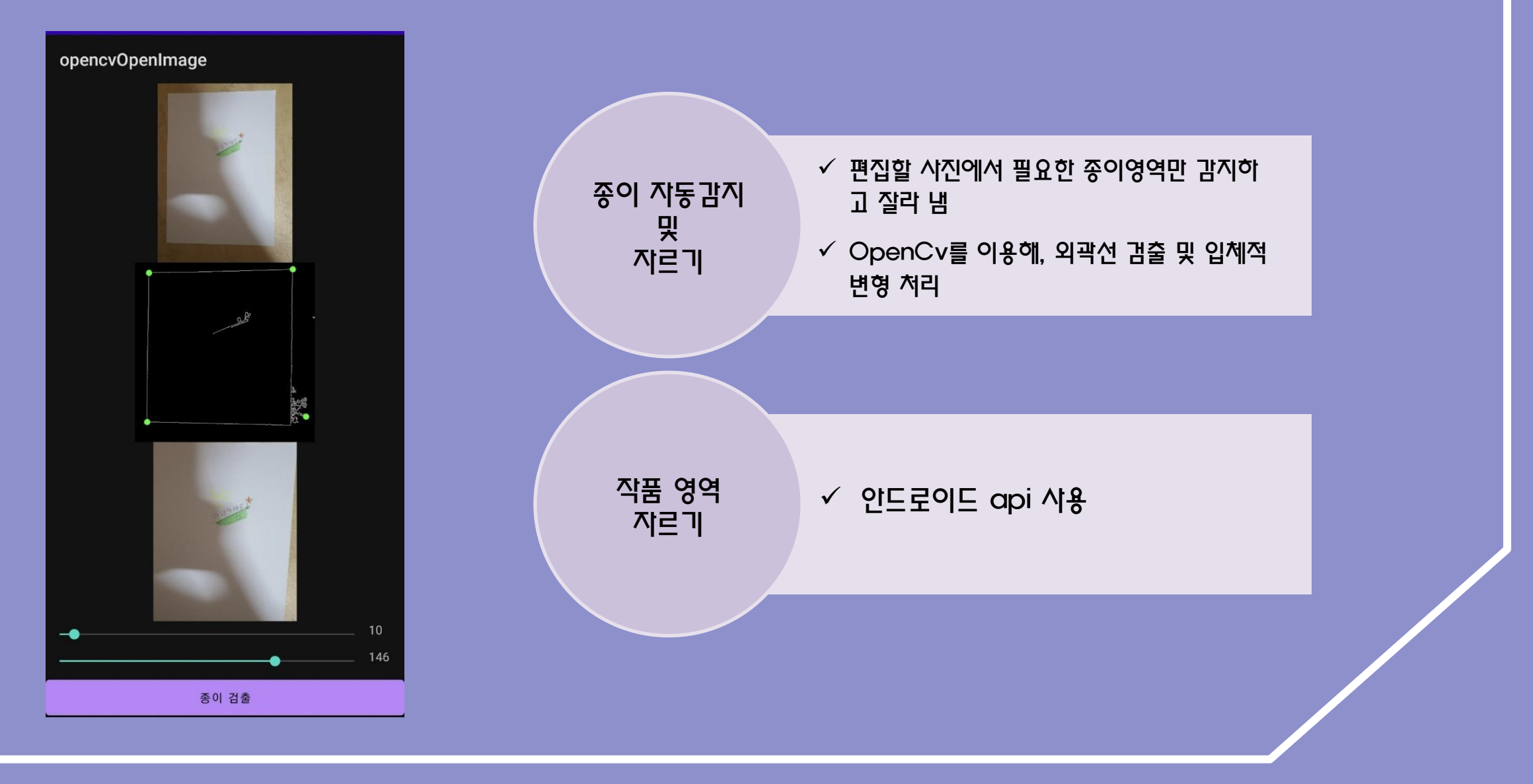

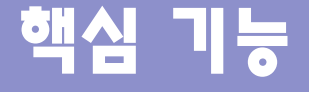

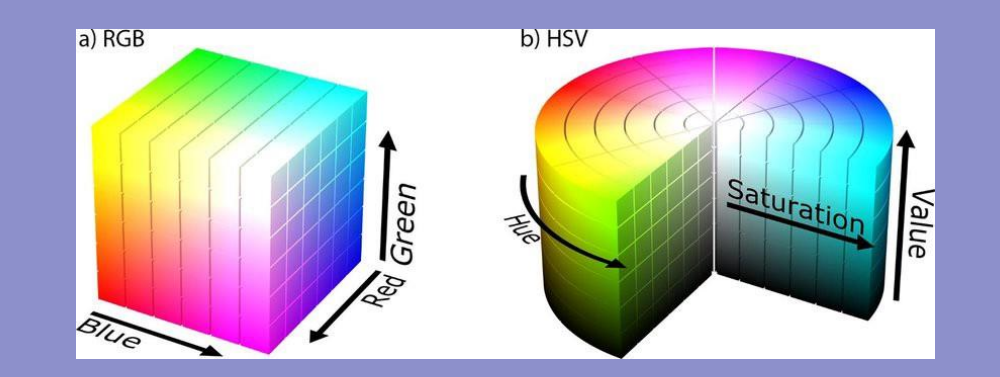

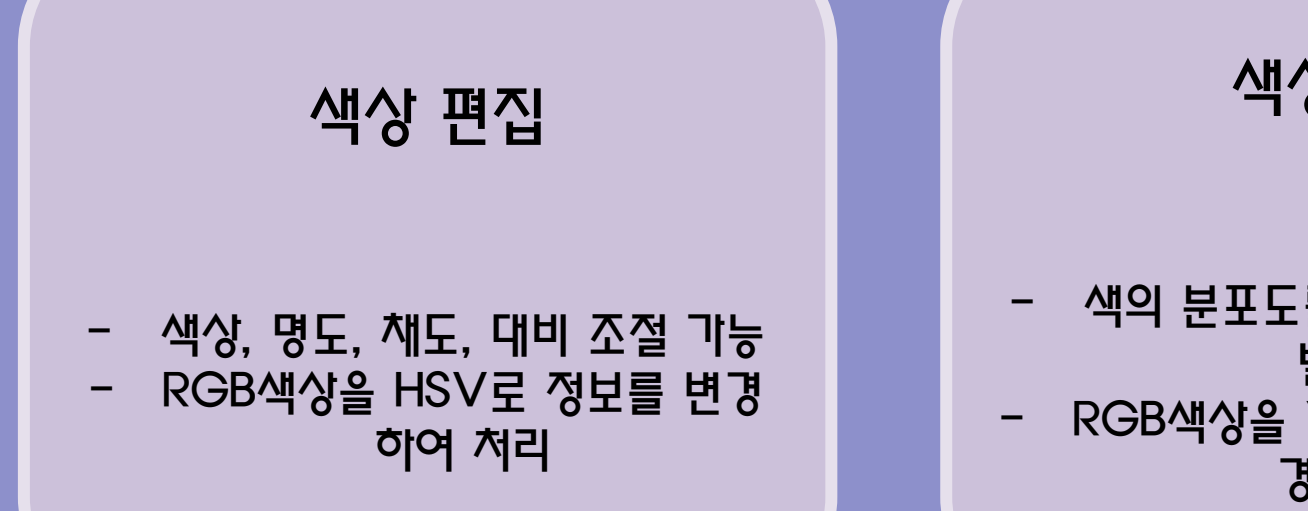

색상 균형

- 색의 분포도를 전체적, 혹은 구역 별로 조절 - RGB색상을 YCrCb로 정보를 변 경하여 처리

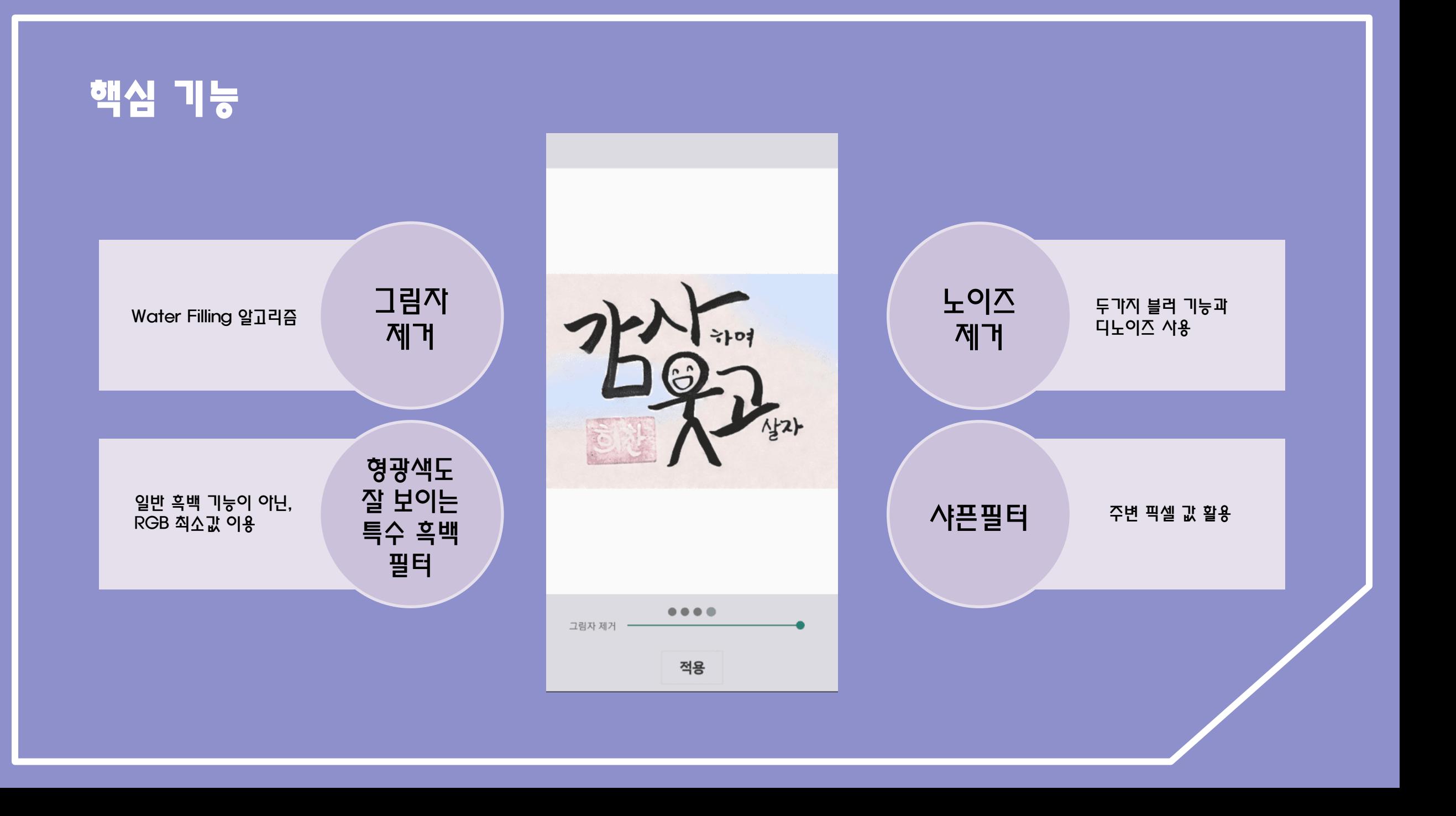

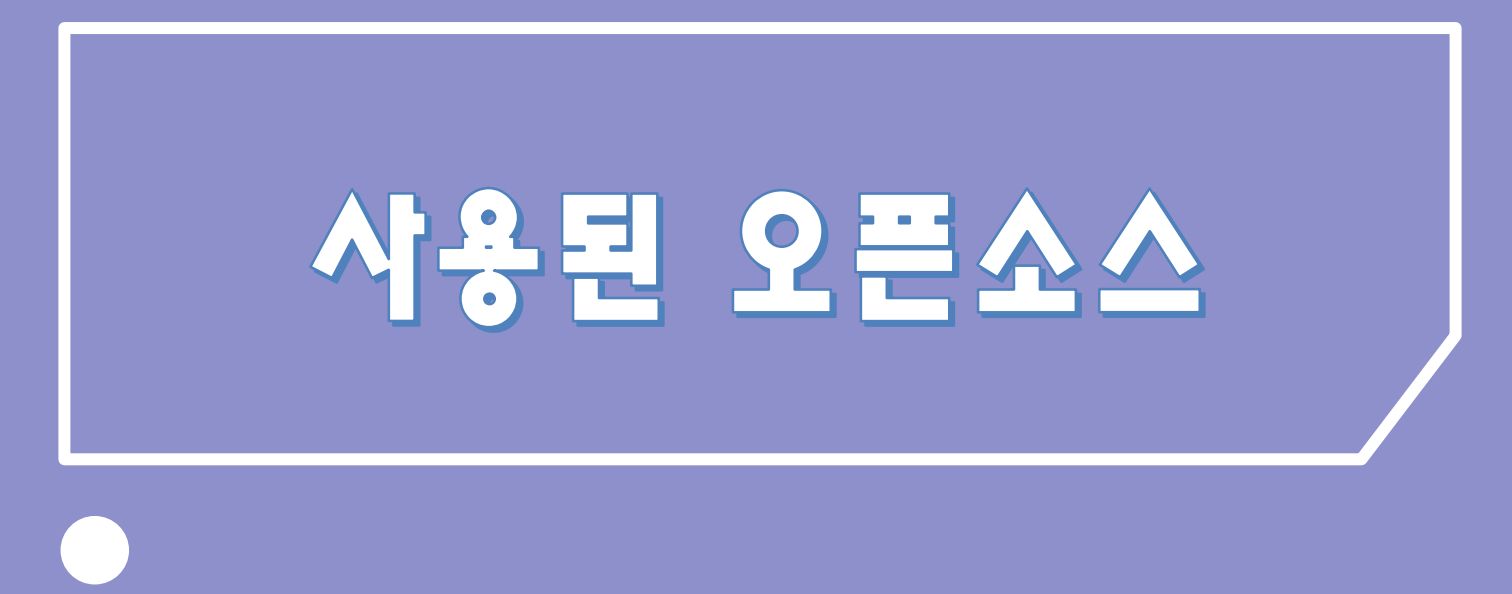

 $\overline{O}$ 

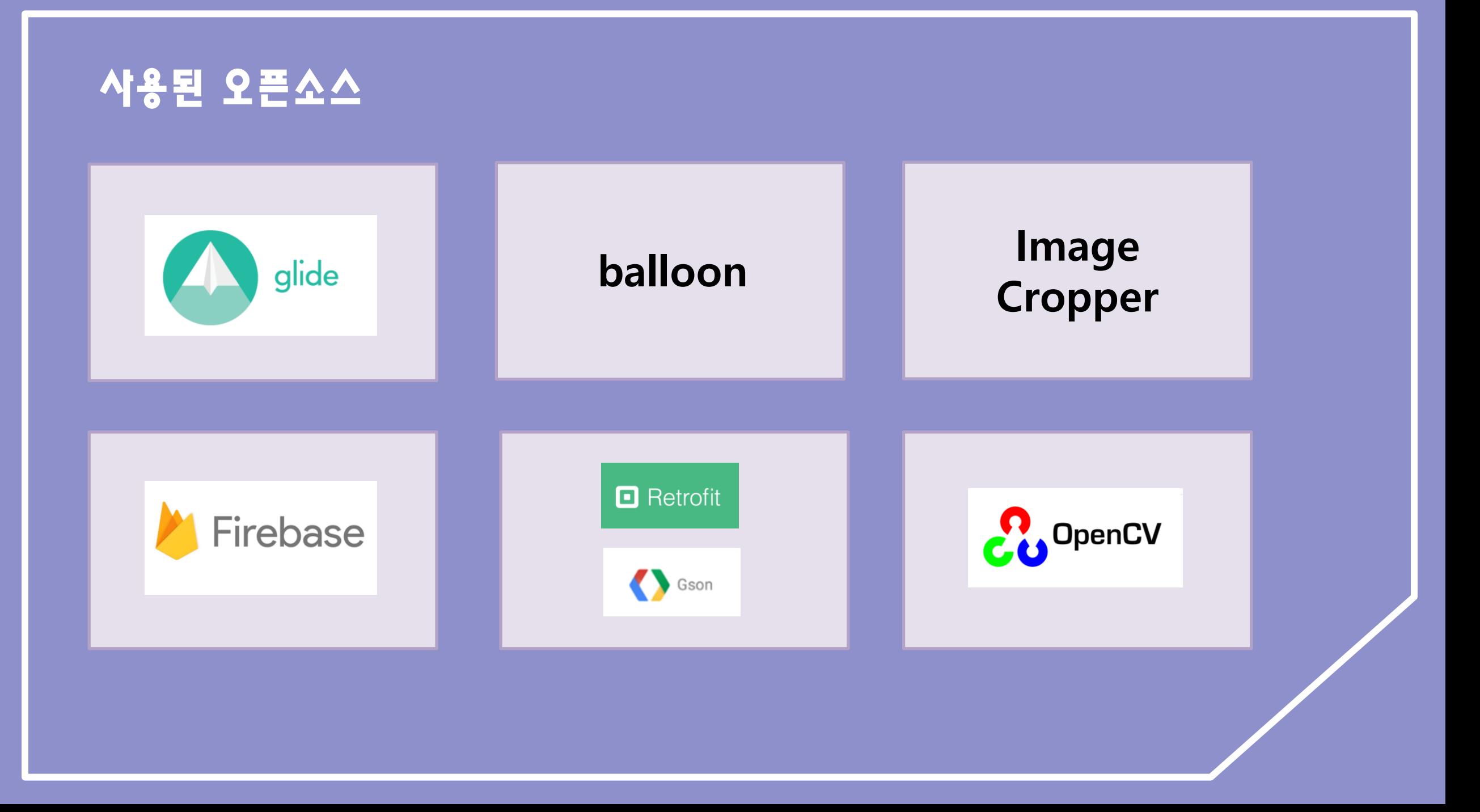

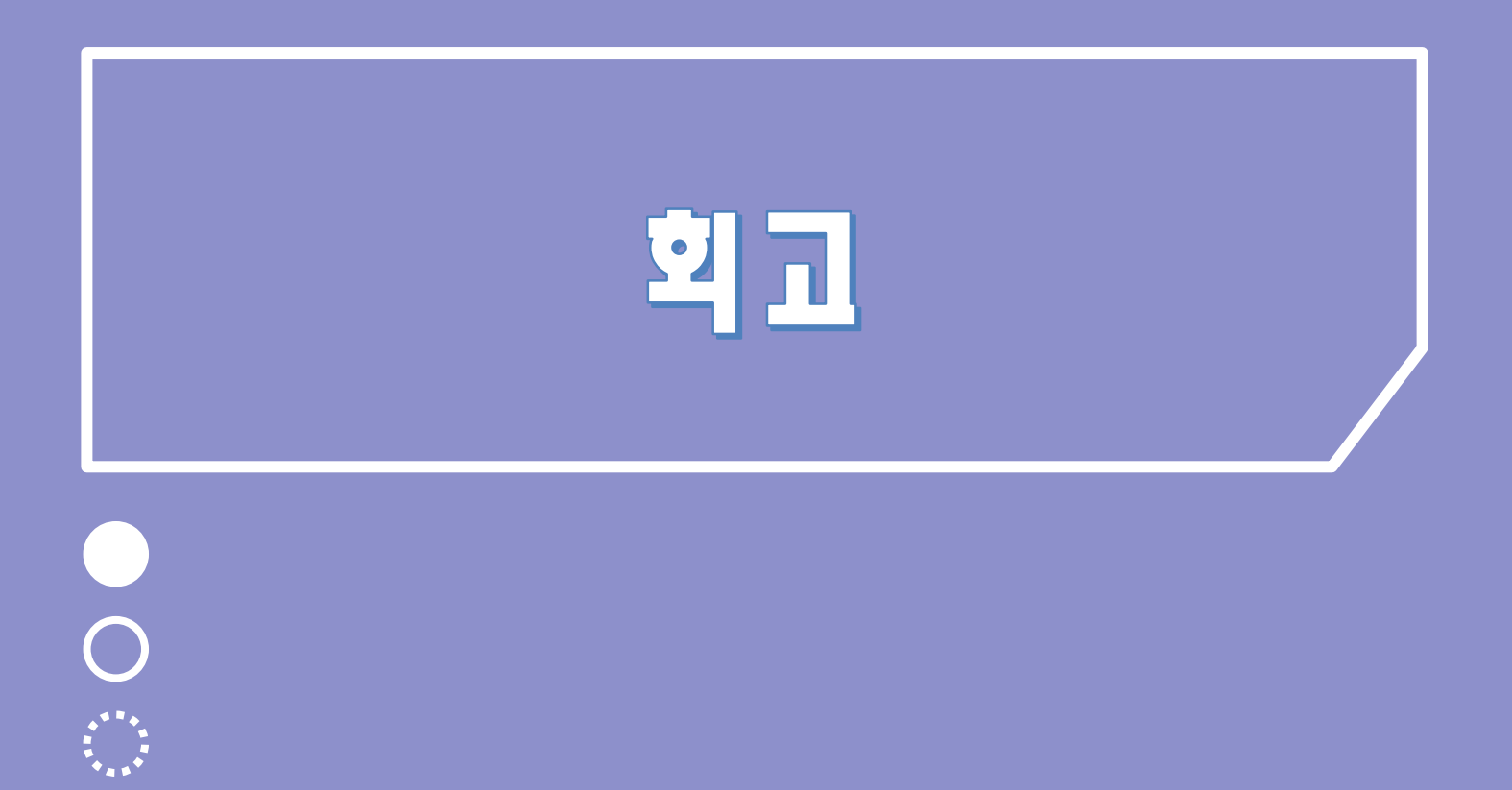

#### ✓ 대규모 사용자 확보 시 강화된 보안 시스템 필요

#### $\checkmark$  메모리 처리

### ✓ 디노이즈 처리 속도

#### ✓ 안드로이드 프로젝트 구조 개선

# Thank You ®

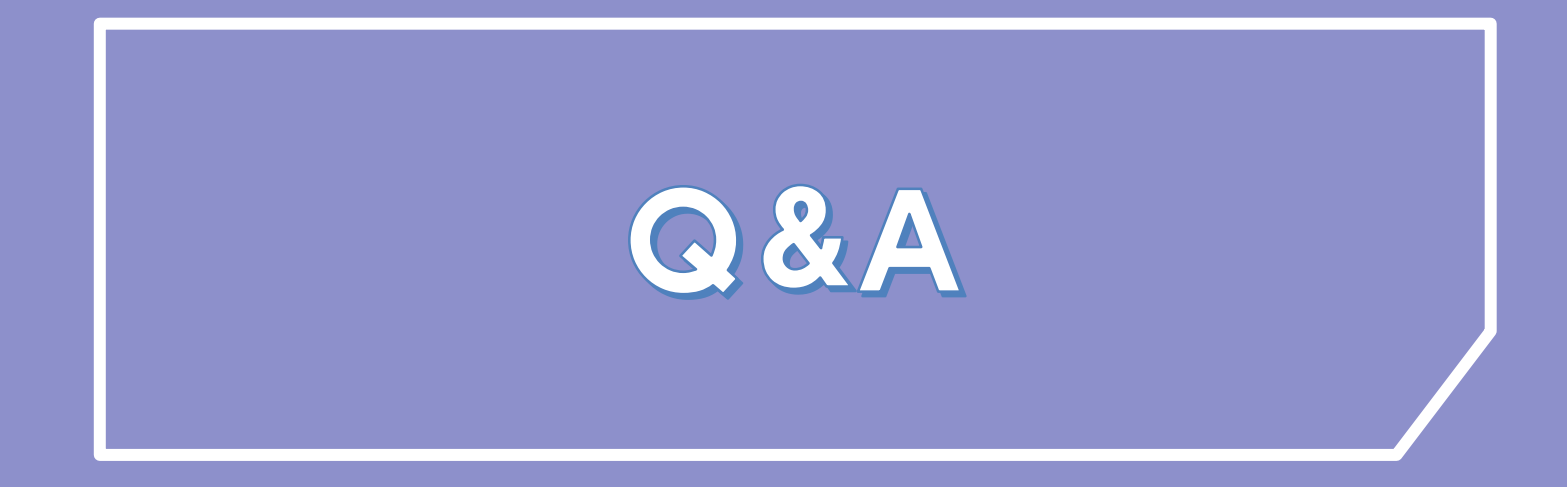